## BOARD CELEBRATION SOCIAL

```
information.dat
```

```
date = "12-09-2019";
time = "22:00";
location = "TBA";
```

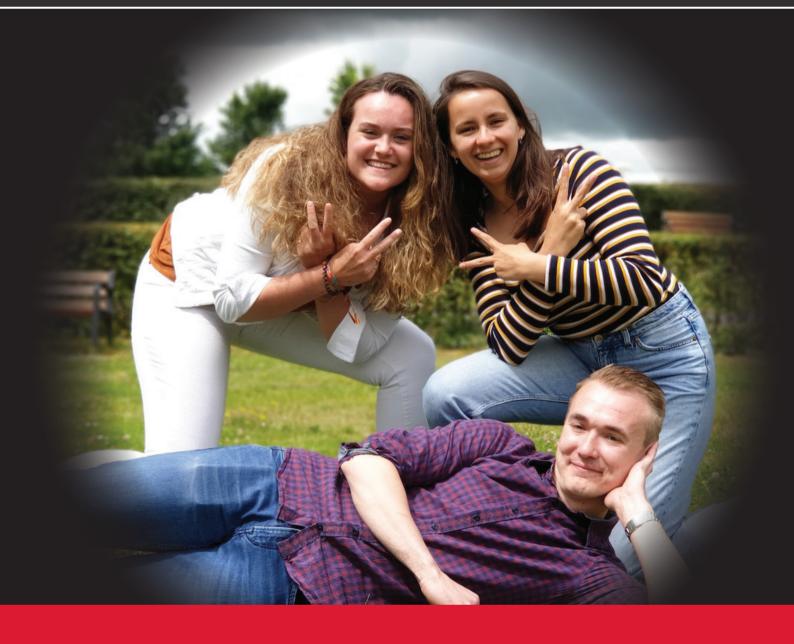

## Ccver

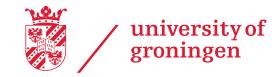